#### Go to Articles

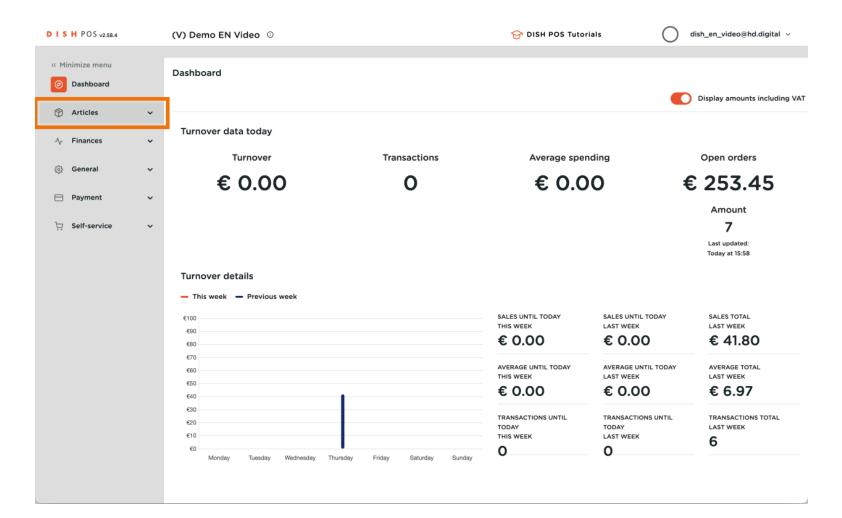

#### Click on Price management

ISH METRO

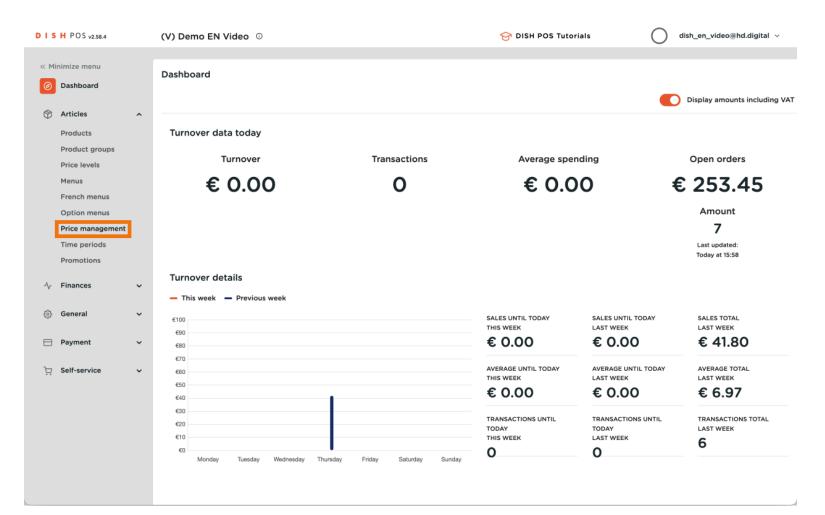

## Click Add Set to create a pricing rule set

| DIS        | H POS v2.58.4                          |          | (V) Demo EN Video O                                          | 分 DISH POS Tutorials dish_en_video@hd.digital ∨                                                                                                    |
|------------|----------------------------------------|----------|--------------------------------------------------------------|----------------------------------------------------------------------------------------------------|
| « Mir      | nimize menu<br>Dashboard               |          | Price management Price rule configuration Review price rules |                                                                                                    |
| Ø          | Articles<br>Products<br>Product groups | ^        | + Add set                                                    | Pricerules<br>for: Location None   Customer None   Period                                                                                                    |
|            | Price levels<br>Menus<br>French menus  |          | Pricerule sets                                               | Price rules in set:Show only configured rowsShow 50 $\checkmark$ recordsID $\diamond$ All $\diamond$ $\overset{d}{\overset{u}{}}$ $\overset{v}{\overset{u}{}}$ VAT $\diamond$ $\overset{w}{\overset{w}{}}$ $\overset{w}{\overset{w}{}}$ |
|            | Option menus<br>Price management       |          |                                                              |                                                                                                    |
|            | Time periods<br>Promotions             |          |                                                              |                                                                                                    |
| <b>^</b> ≁ | Finances<br>General                    | <b>`</b> |                                                              |                                                                                                    |
|            | Payment                                | ~        |                                                              |                                                                                                    |
| Ť          | Self-service                           | ~        |                                                              |                                                                                                    |
|            |                                        |          |                                                              |                                                                                                    |
|            |                                        |          |                                                              |                                                                                                    |
|            |                                        |          |                                                              |                                                                                                    |

ISH Metro

#### Enter a Name, for example Happy hour, then save.

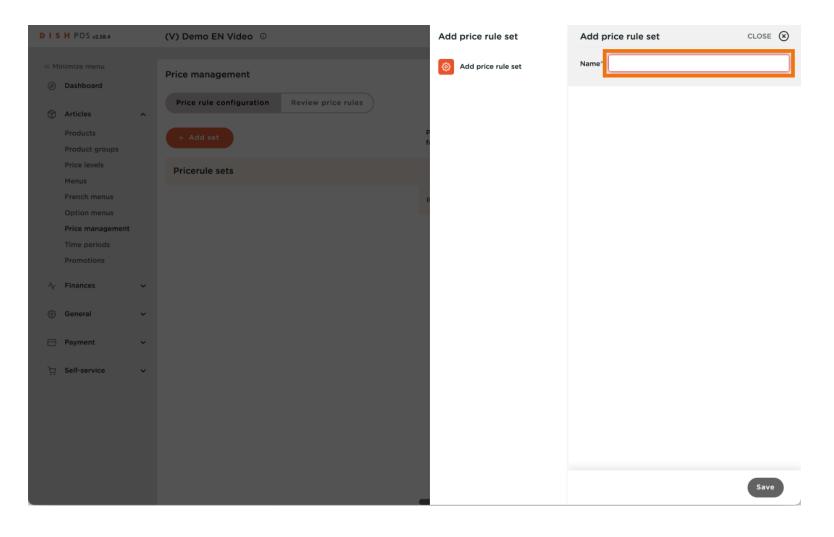

ISH

## Select a location for the price rule to be effective.

| DISH POS v2.58.4                                                         | (V) Demo EN Video 0                                                    | Grind DISH POS Tutorials                 | dish_en_video@hd.digital v               |
|--------------------------------------------------------------------------|------------------------------------------------------------------------|------------------------------------------|------------------------------------------|
| Minimize menu     Dashboard     Articles     Products     Product groups | Price management Price rule configuration Review price rules + Add set | Pricerules Location None vusto           | omer None V Period                       |
| Price levels<br>Menus                                                    | Pricerule sets                                                         | Price rules in set: Happy hour Show      | v only configured rows Show 50 ~ records |
| French menus                                                             | Happy hour 🖉 🔂 🗇                                                       | ID 0 All v 0 d v o n                     |                                          |
| Option menus Price management                                            |                                                                        | #1 Oysters Each € 3.00                   | 9% - Li                                  |
| Time periods<br>Promotions                                               |                                                                        | #2 Oysters Per Piece Passionfruit € 3.50 | 9% - La                                  |
|                                                                          |                                                                        | #3 Caviar (10gr.) : 29.50                | 9% - Li                                  |
| -√ Finances ✓                                                            |                                                                        | #4 Iberico (100gr.) 15.00                | 9% - Li                                  |
| ැබූ General 🗸                                                            |                                                                        | #5 Steak Tatare £ 13.50                  | 9% - Li                                  |
| Payment                                                                  |                                                                        | #6 Eendenlever £18.50                    | 9% - La                                  |
| . Self-service                                                           |                                                                        | #7 Octopus 14.00                         | 9% - La                                  |
|                                                                          |                                                                        | #8 Sweetbreads £ 17.50                   | 9% - Li                                  |
|                                                                          |                                                                        | #9 Green Asperges € 11.50                | 9% - La                                  |
|                                                                          |                                                                        | #10 Lobster Soup £ 13.50                 | 9% - La                                  |
|                                                                          |                                                                        | #11 Raw Marinated Salmon 12.00           | 9% - Li                                  |
|                                                                          |                                                                        | 1 2 3 4                                  | >                                        |

ISH

#### • You can also appoint a set to a particular customer

| ISH POS v2.58.4                                                       | (V) Demo EN Video 0                                          |    |          |                                |                   | 😚 DISH POS Tutorials       | dish_en_video@hd.digital                 |
|-----------------------------------------------------------------------|--------------------------------------------------------------|----|----------|--------------------------------|-------------------|----------------------------|------------------------------------------|
| <ul> <li>Minimize menu</li> <li>Dashboard</li> <li>Latinha</li> </ul> | Price management Price rule configuration Review price rules |    |          |                                |                   |                            |                                          |
| Articles      Products     Product groups                             | + Add set                                                    |    | Pricerul | es for: Location HD Video De   | mo English 🗸 Cust |                            | Yeriod None V                            |
| Price levels<br>Menus                                                 | Pricerule sets                                               |    | Price    | e rules in set: Happy hour     |                   | David                      | how only configured rows Show 50 v recor |
| French menus                                                          | Happy hour                                                   | 60 | ID 🗘     | All V                          | ≎ Product ≎       | Option  Option VAT  Option | New option Over VAT                      |
| Option menus Price management                                         |                                                              |    | #1       | Oysters Each                   | € 3.00            | 9% - Laag                  |                                          |
| Time periods<br>Promotions                                            |                                                              |    | #2       | Oysters Per Piece Passionfruit | € 3.50            | 9% - Laag                  |                                          |
|                                                                       |                                                              |    | #3       | Caviar (10gr.)                 | € 29.50           | 9% - Laag                  |                                          |
| √r Finances ✓                                                         |                                                              |    | #4       | Iberico (100gr.)               | € 15.00           | 9% - Laag                  |                                          |
| General ^<br>General                                                  |                                                              |    | #5       | Steak Tatare                   | € 13.50           | 9% - Laag                  |                                          |
| Production stations                                                   |                                                              |    | #6       | Eendenlever                    | € 18.50           | 9% - Laag                  |                                          |
| Facilities<br>Cash stores                                             |                                                              |    | #7       | Octopus                        | € 14.00           | 9% - Laag                  |                                          |
| Printers                                                              |                                                              |    | #8       | Sweetbreads                    | € 17.50           | 9% - Laag                  |                                          |
| App links<br>Table map                                                |                                                              |    | #9       | Green Asperges                 | € 11.50           | 9% - Laag                  |                                          |
| Users                                                                 |                                                              |    | #10      | Lobster Soup                   | € 13.50           | 9% - Laag                  |                                          |
| Usergroups<br>POS devices                                             |                                                              |    | #11      | Raw Marinated Salmon           | € 12.00           | 9% - Laag                  |                                          |
| Courses                                                               |                                                              |    | #12      | Burrata                        | € 10.00           | 9% - Laag                  |                                          |
| Customers                                                             |                                                              |    | #13      | Classic Caesar                 | € 9.00            | 9% - Laag                  |                                          |
| Currencies<br>Turnover groups                                         |                                                              |    | #14      | Bearnaise Steak And Fries      | € 19.50           | 9% - Laag                  |                                          |
| Translations                                                          |                                                              |    | #15      | Meat Of The Day                |                   | 9% - Laag                  |                                          |
| Package profiles                                                      |                                                              | -  |          |                                |                   | 1 2 3 4 >                  |                                          |

• You can link a price set to a Period , you can configure these periods via time periods. Click none to select the period

| Normal         Normal         Normal<                                                                                                    | DIS | H POS v2.58.4 | (V) Demo EN Video 0 |        |                                | ٦                    | Gright POS Tutorials | dish_en_video@hd.digital ~                 |
|----------------------------------------------------------------------------------------------------|-----|---------------|---------------------|--------|--------------------------------|----------------------|----------------------|--------------------------------------------|
| Products       Products       Products <td< td=""><td>Ø</td><td>Dashboard</td><td></td><td></td><td></td><td></td><td></td><td></td></td<>                                                                                                    | Ø   | Dashboard     |                     |        |                                |                      |                      |                                            |
| Hanus       Price rules in set: Happy hour       Serve only configured rows. Show 80 vectors         Price rules in set: Happy hour       0       0       All       0       0       0       Note only configured rows. Show 80 vectors         Price rules in set: Happy hour       0       0       All       0       0       0       Note only configured rows. Show 80 vectors         Price rules in set: Happy hour       0       0       All       0       0       0       Note only configured rows. Show 80 vectors         Price rules in set: Happy hour       0       0       All       0       0       Note only configured rows. Show 80 vectors         Price rules in set: Happy hour       0       0       All       0       0       Note only configured rows. Show 80 vectors         Price rules in set: Happy hour       0       0       All       0       0       Note only configured rows. Show 80 vectors         Price rules in set: Happy hour       0       0       Note only configured rows. Show 80 vectors       Note only configured rows. Show 80 vectors         Price rules in set: Happy hour       0       0       Note only configured rows. Show 80 vectors       Note only configured rows. Show 80 vectors         Price rules in set: Happy hour       0       0       Show 80       Stashow 80 <td< td=""><td></td><td>Products</td><td>+ Add set</td><td>Pricer</td><td>ules for: Location HD Video De</td><td>mo English 🗸 Custome</td><td>r None</td><td>V Period None</td></td<> |     | Products      | + Add set           | Pricer | ules for: Location HD Video De | mo English 🗸 Custome | r None               | V Period None                              |
| Prech manus       Papp hour       Pois       All       O Producto       Optiono       Name       Name                                                                                                    |     |               | Pricerule sets      | Pri    | ce rules in set: Happy hour    |                      |                      | Show only configured rows Show 50 vrecords |
| Option menus       Price management       III       Oysters Each       6.3.00       9% - Lang         Pie management       III       Option S       9% - Lang       9% - Lang         Pie management       Cavior (Ogr.)       6.3.00       9% - Lang         General       Ris       Derivation       6.15.00       9% - Lang         General       Production stations       Fis       Cavior (Ogr.)       6.15.00       9% - Lang         General       Production stations       Fis       Cavior (Ogr.)       6.15.00       9% - Lang         Production stations       Fis       Steak Tatare       6.15.00       9% - Lang         Production stations       Fis       Cavior (Ogr.)       6.15.00       9% - Lang         Production stations       Fis       Steak Tatare       6.15.00       9% - Lang         ICast dores       Fis       Steak Tatare       6.15.00       9% - Lang         ICast dores       Fis       Steak Tatare       6.15.00       9% - Lang         IDeriver       Cavior (Ogr.)       Fis       9% - Lang       9%         IDeriver       Fis       Steak Tatare       6.15.00       9% - Lang         Users       Laseraburde       Fis       Fis       9% -                                                                                                    |     |               | Happy hour 🖉 🕞 🗊    | ID 🗘   | All                            | ≎ Product ≎ O        | ption   VAT          | option 0 User 0                            |
| Promotions Ria 0, dirty for pice Paiston fruit 6, 3, 30 9, 4, Lag   Finances *   Beneral *   Poduction stations   Poduction stations   Facilities   Cash stores   Poduction stations   Poduction stations   Poduction statio                                                                                                    |     |               |                     | #1     | Oysters Each                   |                      |                      | price                                      |
| P Branes       P         P Branes       P         O Gonel       P         P Oduction stations       P         P Oduction stations       P         P Oduction stations       P         P Datase       P         P Datase       P         P Oduction stations       P         P Datase       P         P Datase       P                                                                                                    |     |               |                     | #2     | Oysters Per Piece Passionfruit | € 3.50               | 9% - Laag            |                                            |
| A General   A General   Production stations   Racillities   Racillities   Racillities   Racillities   Racillities   Racillities   Printers   App Inkis   Racillities   Racillities   Racillities   Printers   Rapi Inkis   Racillities   Racillities   Printers   App Inkis   Cash stores   Printers   Racillities   Racillities                                                                                                    |     |               |                     | #3     | Caviar (10gr.)                 | € 29.50              | 9% - Laag            |                                            |
| General       #5       Steak Tatare       € 15.50       9% - Lag         Production stations       #6       Eendenlever       € 18.50       9% - Lag         Facilities       #7       Octopus       € 14.00       9% - Lag         Cash stores       #8       Sweetbreads       € 17.50       9% - Lag         Printers       #8       Sweetbreads       € 17.50       9% - Lag         App links       € 13.50       9% - Lag       #10       Lobster Soup       € 13.50       9% - Lag         Users       #8       Sweetbreads       € 17.50       9% - Lag       #10       Lobster Soup       € 13.50       9% - Lag         Vuers       Gener Asperges       € 13.50       9% - Lag       #10       Lobster Soup       € 13.50       9% - Lag         Vuers       Users       £ 10.00       9% - Lag       #11       Raw Marinated Salmon       € 12.00       9% - Lag         Customers       £ 10.00       9% - Lag       #12       Burrata       € 9.00       9% - Lag         Turnover groups       £ 14.00 The Day       £ 19.50       9% - Lag       #14       Barnaise Steak And Fries       € 19.50       9% - Lag                                                                                                    | -V- | Finances V    |                     | #4     | Iberico (100gr.)               | € 15.00              | 9% - Laag            |                                            |
| Production stations   Facilities   Cash stores   Printers   App links   Table map   Users   Users   Users roups   PoS devices   Courses   Currencies   Turnover groups   Turnover groups   Translations   Package profiles                                                                                                    | ~   |               |                     | #5     | Steak Tatare                   | € 13.50              | 9% - Laag            |                                            |
| Cash stores   Printers   App links   Table map   Users   Users   Users   VS devices   Courses   Customers   Currencies   Turnover groups   Tanslations   Pokage profiles                                                                                                    |     |               |                     | #6     | Eendenlever                    | € 18.50              | 9% - Laag            |                                            |
| Printers   App links   Table map   Users   Usergroups   POS devices   Courses   Customers   Tunover groups   Translations   Package profiles                                                                                                    |     |               |                     | #7     | Octopus                        | € 14.00              | 9% - Laag            |                                            |
| Table map   Users   Usergroups   POS devices   Courses   Customers   Currencies   Turnover groups   Tunover groups   Package profiles                                                                                                    |     |               |                     | #8     | Sweetbreads                    | € 17.50              | 9% - Laag            |                                            |
| Users       #10       Lobster Soup       € 13.50       9% - Laag         Usergroups       #11       Raw Marinated Salmon       € 12.00       9% - Laag         POS devices       #11       Raw Marinated Salmon       € 12.00       9% - Laag         Courses       #12       Burrata       € 10.00       9% - Laag         Customers       € 10.00       9% - Laag       9% - Laag         Currencies       #13       Classic Caesar       € 9.00       9% - Laag         Turnover groups       #14       Bearnaise Steak And Fries       € 19.50       9% - Laag         Translations       #15       Meat Of The Day       9% - Laag       9% - Laag         Package profiles                                                                                                    |     |               |                     | #9     | Green Asperges                 | € 11.50              | 9% - Laag            |                                            |
| POS devices   Courses   Customers   Currencies   Turnover groups   Translations   Package profiles                                                                                                    |     |               |                     | #10    | Lobster Soup                   | € 13.50              | 9% - Laag            |                                            |
| Courses     #12     Burrata     € 10.00     9% - Laag       Customers     #13     Classic Caesar     € 9.00     9% - Laag       Currencies     #14     Bearnalise Steak And Fries     € 19.50     9% - Laag       Turnover groups     #14     Bearnalise Steak And Fries     € 19.50     9% - Laag       Translations     #15     Meat Of The Day     9% - Laag                                                                                                    |     |               |                     | #11    | Raw Marinated Salmon           | € 12.00              | 9% - Laag            |                                            |
| Currencies<br>Turnover groups<br>Translations<br>Package profiles                                                                                                    |     |               |                     | #12    | Burrata                        | € 10.00              | 9% - Laag            |                                            |
| Turnover groups<br>Translations<br>Package profiles<br>→ → → → → → → → → → → → → → → → → → →                                                                                                     |     |               |                     | #13    | Classic Caesar                 | € 9.00               | 9% - Laag            |                                            |
| Package profiles                                                                                                    |     |               |                     | #14    | Bearnaise Steak And Fries      | € 19.50              | 9% - Laag            |                                            |
|                                                                                                    |     |               |                     | #15    | Meat Of The Day                |                      | 9% - Laag            |                                            |
| Payment V                                                                                                    |     |               |                     |        |                                |                      | 1 2 3 4 >            |                                            |

#### Click All to select a product group whose prices you want to adjust via the price rules.

| DISHPOSv2.58.4                                               | (V) Demo EN Video 0                                                                           | 😚 DISH POS Tutorials                                                    | dish_en_video@hd.digital ~            |
|--------------------------------------------------------------|-----------------------------------------------------------------------------------------------|-------------------------------------------------------------------------|---------------------------------------|
| « Minimize menu Ø Dashboard Articles Products Product groups | Price management Price rule configuration Review price rules + Add set Update set Restore set | Pricerules<br>for: Location HD Video Demo English V Custon              | ner None V Period                     |
| Price levels                                                 | Pricerule sets                                                                                | Price rules in set: Happy hour Show                                     | only configured rows Show 50 vrecords |
| Menus<br>French menus                                        | Happy hour                                                                                    | ID $\diamond$ All $\land$ $\diamond$ $d$ $d$ $n$ $\diamond$ $p$ $p$ $d$ | vat≎ pe<br>vat≎ p≎ ti≎ w<br>ri n A    |
| Option menus Price management                                |                                                                                               | #1 V Drinks € 3.00                                                      | 9% - Li                               |
| Time periods                                                 |                                                                                               | #2 Fpgd iit € 3.50                                                      | 9% - Li                               |
| Promotions                                                   |                                                                                               | #3 Miscellaneous                                                        | 9% - Li                               |
| √ Finances ✓                                                 |                                                                                               | Kiosk           #4           Benco (roog),           £ 15.00            | 9% - Li                               |
| 🏟 General 🗸                                                  |                                                                                               |                                                                         |                                       |
|                                                              |                                                                                               | #5 Steak Tatare € 13.50                                                 | 9% - Li                               |
| Payment 🗸 Υ                                                  |                                                                                               | #6 Eendenlever € 18.50                                                  | 9% - Li                               |
| े़ Self-service 🗸                                            |                                                                                               | #7 Octopus :14.00                                                       | 9% - Li                               |
|                                                              |                                                                                               | #8 Sweetbreads £ 17.50                                                  | 9% - Li                               |
|                                                              |                                                                                               | #9 Green Asperges € 11.50                                               | 9% - La                               |
|                                                              |                                                                                               | #10 Lobster Soup £ 13.50                                                | 9% - Li                               |
|                                                              |                                                                                               | #11 Raw Marinated Salmon 12.00                                          | 9% - Li                               |
|                                                              |                                                                                               |                                                                         |                                       |
|                                                              |                                                                                               | 1 2 3 4                                                                 | >                                     |

ISH METRO

## • We select several drinks, for example Bottle of Beers

| (V) Demo EN Video 0                                                                           | 😚 DISH POS Tu                                                                                                | utorials dish_en_video@hd.digital v                                                                                                    |
|-----------------------------------------------------------------------------------------------|----------------------------------------------------------------------------------------------------|----------------------------------------------------------------------------------------------------|
| Price management Price rule configuration Review price rules + Add set Update set Restore set | Pricerules<br>for: HD Video Demo                                                                             | English 🗸 Customer None 🗸 Period                                                                                                    |
| Pricerule sets                                                                                | Price rules in set: Happy hour                                                                               | Show only configured rows Show 50 vrecords                                                                                                    |
| Happy hour                                                                                    |                                                                                                    | d u o vAT o p e w ti o w ct p ri o A                                                                                                    |
|                                                                                               | <b>#1</b> Tea                                                                                                | € 3.00 9% - La                                                                                                    |
|                                                                                               | #2 Softdrinks                                                                                                | € 3.50 9% - Li                                                                                                    |
|                                                                                               | Tap Beers                                                                                                    | : 29.50 9% - Li                                                                                                    |
|                                                                                               | #4                                                                                                    | ۲ 15.00 9% - La                                                                                                    |
|                                                                                               |                                                                                                    | E 13.50 9% - La                                                                                                    |
|                                                                                               |                                                                                                    | ٤ 18.50 9% - La                                                                                                    |
|                                                                                               | Wines                                                                                                    | : 14.00 9% - La                                                                                                    |
|                                                                                               | ∧ □ Food                                                                                                    | ε 17.50 9% - Li                                                                                                    |
|                                                                                               | Aperitif                                                                                                    |                                                                                                    |
|                                                                                               | Starters                                                                                                    | € 11.50 9% - Li                                                                                                    |
|                                                                                               | #10 Lobster Soup                                                                                             | E 13.50 9% - La                                                                                                    |
|                                                                                               | #11 Raw Marinated Salmon                                                                                     | t 12.00 9% - Li                                                                                                    |
|                                                                                               |                                                                                                    | 1 2 3 4 >                                                                                                    |
| ~ ~                                                                                           | Price management Price rule configuration Review price rules + Add set Update set Restore set Pricerule sets | Price rule configuration Review price rules  + Add set Update set Restore set Price rules in set: Happy hour  Pricerule sets Price rules in set: Happy hour Happy hour ID All I Tee #2 Softdrinks #3 Whiskey #4 Bottle of Beers #5 Cognac #7 Wines #8 Apertif #9 Starters #10 Löbster Soup |

ISH

## Enter the price of the item at new price.

| DISH POS v2.58.4                             | (V) Demo EN Video 0                                          | 😚 DISH                                                                     | POS Tutorials dish_en_video@hd.digital ~   |
|----------------------------------------------|--------------------------------------------------------------|----------------------------------------------------------------------------|--------------------------------------------|
| « Minimize menu     Ø Dashboard     Articles | Price management Price rule configuration Review price rules |                                                                            |                                            |
| Products<br>Product groups                   | + Add set Update set Restore set                             | Pricerules for: Location HD Video Demo English 🗸 Customer None             | e v Period None v                          |
| Price levels<br>Menus                        | Pricerule sets                                               | Price rules in set: Happy hour                                             | Show only configured rows Show 50 vrecords |
| French menus                                 | Happy hour 🖉 🔂 🗊                                             | ID      Bottle of Beers, Ta      Product      price      Option      price | VAT 0 New price 0 New VAT 0 New VAT 0      |
| Option menus Price management                |                                                              | #71 Grolsch Lager € 3.30                                                   | 21% - Hoog                                 |
| Time periods<br>Promotions                   |                                                              | #72 Grolsch Weizen € 4.75                                                  | 21% - Hoog                                 |
| √ Finances ✓                                 |                                                              | #73 Grimbergen Blanche € 4.75                                              | 21% - Hoog                                 |
| 💮 General 🗸 🗸                                |                                                              | #74 Grimbergen Double € 4.75<br>#75 Grolsch Triple € 4.75                  | 21% - Hoog<br>21% - Hoog                   |
| 🖂 Payment 🗸                                  |                                                              | #76 Bok Beer (seasonal) € 4.75                                             | 21% - Hoog                                 |
| ेन Self-service 🗸                            |                                                              | #77 Special Switch Tap € 4.75                                              | 21% - Hoog                                 |
|                                              |                                                              | #88 Grolsch Radier 0.0 € 3.50                                              | 21% - Hoog                                 |
|                                              |                                                              | #89 Weizen 0.0 € 4.75                                                      | 21% - Hoog                                 |
|                                              |                                                              | #90 Liefmans 0.0 € 4.75                                                    | 21% - Hoog                                 |
|                                              |                                                              | #91 Rouge . Castle € 4.75<br>#92 La Chouffe € 4.75                         | 21% - Hoog<br>21% - Hoog                   |
|                                              |                                                              | #93 Devil € 4.75                                                           | 21% - Hoog                                 |
|                                              |                                                              | #94 Grolsch Alcohol-free € 3.50                                            | 21% - Hoog                                 |
|                                              |                                                              |                                                                            |                                            |
|                                              |                                                              | 1                                                                          |                                            |

ISH METRO

# • At option price, enter the option price of the item, if applicable. If the VAT needs to be changed via the price rule set, then change the VAT with new VAT.

| DIS | H PO5 v2.58.4                         |   | (V) Demo EN Video 0                                          |            |                                       | S DI                                                                                                    | SH POS Tutorials         | 0                | dish_en_video@h | nd.digital 🗸 |
|-----|---------------------------------------|---|--------------------------------------------------------------|------------|---------------------------------------|----------------------------------------------------------------------------------------------------|--------------------------|------------------|-----------------|--------------|
|     | inimize menu<br>Dashboard<br>Articles | ~ | Price management Price rule configuration Review price rules |            |                                       |                                                                                                    |                          |                  |                 |              |
| •   | Products<br>Product groups            |   | + Add set Update set Restore set                             | Priceru    | ules for: Location HD Video De        | emo English 🗸 Customer No                                                                                                    | one                      | ✓ Period Non     | 2               | ~            |
|     | Price levels<br>Menus                 |   | Pricerule sets                                               | Pric       | ce rules in set: Happy hour           |                                                                                                    | (                        | Show only config | ured rows Show  | 50 vrecords  |
|     | French menus                          |   | Happy hour 🖉 🔂 🗓                                             | ID 🗘       | Bottle of Beers, Ta 🗸                 | Product      price     Option     price     price     Option     price     price     pr | O VAT O                  | New              | New<br>option 0 | New VAT 0    |
|     | Option menus<br>Price management      |   |                                                              | #71        | Grolsch Lager                         | € 3.30                                                                                                    | 21% - Hoog               | tin € 2.0        |                 | 21% - Hoog   |
|     | Time periods<br>Promotions            |   |                                                              | #72        | Grolsch Weizen                        | € 4.75                                                                                                    | 21% - Hoog               | ⊕ € 3.0          | 0               | 21% - Hoog   |
| ~   |                                       | ~ |                                                              | #73        | Grimbergen Blanche                    | € 4.75                                                                                                    | 21% - Hoog               |                  |                 |              |
| 0   | General                               | ~ |                                                              | #74        | Grimbergen Double                     | € 4.75                                                                                                    | 21% - Hoog               |                  |                 |              |
|     | Payment                               | ~ |                                                              | #75        | Grolsch Triple<br>Bok Beer (seasonal) | € 4.75<br>€ 4.75                                                                                                    | 21% - Hoog<br>21% - Hoog |                  |                 |              |
|     | Self-service                          | ~ |                                                              | #77        | Special Switch Tap                    | € 4.75                                                                                                    | 21% - Hoog               |                  |                 |              |
|     | Jen-service                           | Ť |                                                              | #88        | Grolsch Radler 0.0                    | € 3.50                                                                                                    | 21% - Hoog               |                  |                 |              |
|     |                                       |   |                                                              | #89        | Weizen 0.0                            | € 4.75                                                                                                    | 21% - Hoog               |                  |                 |              |
|     |                                       |   |                                                              | #90        | Liefmans 0.0                          | € 4.75                                                                                                    | 21% - Hoog               |                  |                 |              |
|     |                                       |   |                                                              | #91        | Rouge . Castle                        | € 4.75                                                                                                    | 21% - Hoog               |                  |                 |              |
|     |                                       |   |                                                              | #92        | La Chouffe                            | € 4.75                                                                                                    | 21% - Hoog               |                  |                 |              |
|     |                                       |   |                                                              | #93<br>#94 | Devil<br>Grolsch Alcohol-free         | € 4.75<br>€ 3.50                                                                                                    | 21% - Hoog<br>21% - Hoog |                  |                 |              |
|     |                                       |   |                                                              |            |                                       |                                                                                                    | 214 - 1009               |                  |                 |              |
|     |                                       |   |                                                              |            |                                       |                                                                                                    |                          |                  |                 |              |
|     |                                       |   |                                                              |            |                                       |                                                                                                    | 1                        |                  |                 |              |

ISH

## Click Update Set to save the changes to the set.

| DIS | H PO5 v2.58.4                          |   | (V) Demo EN Video 0                                          |            |                                | S DI                        | SH POS Tutorials         | 0                 | dish_en_video@h          | d.digital 🗸 |
|-----|----------------------------------------|---|--------------------------------------------------------------|------------|--------------------------------|-----------------------------|--------------------------|-------------------|--------------------------|-------------|
|     | inimize menu<br>Dashboard              |   | Price management Price rule configuration Review price rules |            |                                |                             |                          |                   |                          |             |
| 8   | Articles<br>Products<br>Product groups | ^ | + Add set Update set Restore set                             | Pricero    | ules for: Location HD Video De | emo English 🗸 Customer 🛛 No | one                      | V Period None     |                          | ~           |
|     | Price levels<br>Menus                  |   | Pricerule sets                                               | Pric       | ce rules in set: Happy hour    |                             | C                        | Show only configu | red rows Show            | 50 √records |
|     | French menus                           |   | Happy hour 🖉 🔂 🛍                                             | ID 0       | Bottle of Beers, Ta 🗸          | ○ Product ○ Option price    | C VAT C                  | New or price O    | New<br>option 0<br>price | New VAT 🗘   |
|     | Option menus<br>Price management       |   |                                                              | #71        | Grolsch Lager                  | € 3.30                      | 21% - Hoog               | € 2.00            |                          | 21% - Hoog  |
|     | Time periods<br>Promotions             |   |                                                              | #72        | Grolsch Weizen                 | € 4.75                      | 21% - Hoog               | ⊕ € 3.00          |                          | 21% - Hoog  |
| -\- | Finances                               | ~ |                                                              | #73        | Grimbergen Blanche             | € 4.75                      | 21% - Hoog               |                   |                          |             |
|     |                                        |   |                                                              | #74        | Grimbergen Double              | € 4.75                      | 21% - Hoog               |                   |                          |             |
| ٢   | General                                | * |                                                              | #75        | Grolsch Triple                 | € 4.75                      | 21% - Hoog               |                   |                          |             |
|     | Payment                                | ~ |                                                              | #76        | Bok Beer (seasonal)            | € 4.75                      | 21% - Hoog               |                   |                          |             |
| Ä   | Self-service                           | * |                                                              | #77        | Special Switch Tap             | € 4.75                      | 21% - Hoog               |                   |                          |             |
|     |                                        |   |                                                              | #88        | Grolsch Radler 0.0             | € 3.50                      | 21% - Hoog               |                   |                          |             |
|     |                                        |   |                                                              | #89<br>#90 | Weizen 0.0<br>Liefmans 0.0     | € 4.75<br>€ 4.75            | 21% - Hoog<br>21% - Hoog |                   |                          |             |
|     |                                        |   |                                                              | #90        | Rouge . Castle                 | € 4.75                      | 21% - Hoog               |                   |                          |             |
|     |                                        |   |                                                              | #92        | La Chouffe                     | € 4.75                      | 21% - Hoog               |                   |                          |             |
|     |                                        |   |                                                              | #93        | Devil                          | € 4.75                      | 21% - Hoog               |                   |                          |             |
|     |                                        |   |                                                              | #94        | Grolsch Alcohol-free           | € 3.50                      | 21% - Hoog               |                   |                          |             |
|     |                                        |   |                                                              |            |                                |                             |                          |                   |                          |             |
|     |                                        |   |                                                              |            |                                |                             |                          |                   |                          |             |
|     |                                        |   |                                                              |            |                                |                             | 1                        |                   |                          |             |

ISH Metro

## Click Review price rules to review the pricing rules you have set

| D I S I | H PO5 v2.58.4                       |   | (V) Demo EN Video 0                                          |            |                               | <del>ତ</del> ଜ                                                                                                    | ISH POS Tutorials        |         | O dish_e          | n_video@hd.digital             | 1 ~  |
|---------|-------------------------------------|---|--------------------------------------------------------------|------------|-------------------------------|----------------------------------------------------------------------------------------------------|--------------------------|---------|-------------------|--------------------------------|------|
| 0       | imize menu<br>Dashboard<br>Articles | ^ | Price management Price rule configuration Review price rules |            |                               |                                                                                                    |                          |         |                   |                                |      |
|         | Products<br>Product groups          |   | + Add set                                                    | Priceru    | les for: Location HD Video De | emo English 🗸 Customer 🛛 N                                                                                                    | lone                     | ✓ Perio | None              | ~                              |      |
|         | Price levels<br>Menus               |   | Pricerule sets                                               | Pric       | e rules in set: Happy hour    |                                                                                                    | 0                        | Show o  | nly configured ro | ws Show 50 vreco               | ords |
|         | French menus<br>Option menus        |   | Happy hour                                                   | ID 🗘       | Bottle of Beers, Ta 🗸         | Option     price     price | O VAT C                  |         | New<br>price      | New<br>option 0 New V<br>price | VAT  |
|         | Price management                    |   |                                                              | #71        | Grolsch Lager                 | € 3.30                                                                                                    | 21% - Hoog               | Û       | € 2.00            | 21% - H                        | Но   |
|         | Time periods<br>Promotions          |   |                                                              | #72        | Grolsch Weizen                | € 4.75                                                                                                    | 21% - Hoog               | Ū       | € 3.00            | 21% - H                        | Но   |
|         | Finances                            | ~ |                                                              | #73        | Grimbergen Blanche            | € 4.75                                                                                                    | 21% - Hoog               |         |                   |                                |      |
|         |                                     |   |                                                              | #74        | Grimbergen Double             | € 4.75                                                                                                    | 21% - Hoog               |         |                   |                                |      |
| © (     | General                             | * |                                                              | #75        | Grolsch Triple                | € 4.75                                                                                                    | 21% - Hoog               |         |                   |                                |      |
|         | Payment                             | ~ |                                                              | #76        | Bok Beer (seasonal)           | € 4.75                                                                                                    | 21% - Hoog               |         |                   |                                |      |
| ې<br>ظ  | Self-service                        | ~ |                                                              | #77        | Special Switch Tap            | € 4.75                                                                                                    | 21% - Hoog               |         |                   |                                |      |
|         |                                     |   |                                                              | #88        | Grolsch Radler 0.0            | € 3.50                                                                                                    | 21% - Hoog               |         |                   |                                |      |
|         |                                     |   |                                                              | #89        | Weizen 0.0                    | € 4.75                                                                                                    | 21% - Hoog               |         |                   |                                |      |
|         |                                     |   |                                                              | #90        | Liefmans 0.0                  | € 4.75                                                                                                    | 21% - Hoog               |         |                   |                                |      |
|         |                                     |   |                                                              | #91        | Rouge . Castle                | € 4.75                                                                                                    | 21% - Hoog               |         |                   |                                |      |
|         |                                     |   |                                                              | #92<br>#93 | La Chouffe<br>Devil           | € 4.75                                                                                                    | 21% - Hoog<br>21% - Hoog |         |                   |                                |      |
|         |                                     |   |                                                              | #93        | Grolsch Alcohol-free          | € 3.50                                                                                                    | 21% - Hoog               |         |                   |                                |      |
|         |                                     |   |                                                              |            |                               |                                                                                                    |                          |         |                   |                                |      |
|         |                                     |   |                                                              |            |                               |                                                                                                    |                          |         |                   |                                |      |
|         |                                     |   |                                                              |            |                               |                                                                                                    | 1                        |         |                   |                                |      |

ISH

## Use the Search to find a Price rule set.

| ISH POS v2.58.4                           | (V) Demo EN Video 0                                          |                                  | 😚 DISH              | POS Tutorials      | dish_en_video@hd.digital               |
|-------------------------------------------|--------------------------------------------------------------|----------------------------------|---------------------|--------------------|----------------------------------------|
| Minimize menu                             | Price management Price rule configuration Review price rules |                                  |                     |                    |                                        |
| Articles      Products     Product groups | Q Type to search                                             | ,                                |                     | (2 price rules) := | Show 50 vrecords                       |
| Price levels                              | External ID 🗘 Price rule set 🗘                               | Product(group) Location \$       | Customer 0 Period 0 | Price 0            | Option price $\Diamond$ VAT $\Diamond$ |
| Menus<br>French menus                     | 🗐 Happy hour                                                 | Grolsch Weizen HD Video Demo Eng | plie                | € 3.00             | 21% - Hoog                             |
| Option menus                              | E Happy hour                                                 | Grolsch Lager HD Video Demo Eng  | lie                 | € 2.00             | 21% - Hoog                             |
| Price management<br>Time periods          |                                                              |                                  |                     |                    |                                        |
| Promotions                                |                                                              |                                  |                     |                    |                                        |
| √ Finances ✓                              |                                                              |                                  |                     |                    |                                        |
| 💮 General 🗸 🗸                             |                                                              |                                  |                     |                    |                                        |
| Payment                                   |                                                              |                                  |                     |                    |                                        |
|                                           |                                                              |                                  |                     |                    |                                        |
| └─ Self-service ✓                         |                                                              |                                  |                     |                    |                                        |
|                                           |                                                              |                                  |                     |                    |                                        |
|                                           |                                                              |                                  |                     |                    |                                        |
|                                           |                                                              |                                  |                     |                    |                                        |
|                                           |                                                              |                                  |                     |                    |                                        |
|                                           |                                                              |                                  |                     |                    |                                        |
|                                           |                                                              |                                  |                     |                    |                                        |
|                                           |                                                              |                                  |                     |                    |                                        |
|                                           |                                                              |                                  |                     |                    |                                        |
|                                           |                                                              |                                  | 1                   |                    |                                        |

## Use Filter to search for attributes to review.

| DISH POS v2.58.4               | (V) Demo EN Video 0                                          |                                    | 😚 DISH POS Tutorials     | dish_en_video@hd.digital ~         |
|--------------------------------|--------------------------------------------------------------|------------------------------------|--------------------------|------------------------------------|
| « Minimize menu<br>Ø Dashboard | Price management Price rule configuration Review price rules |                                    |                          |                                    |
| Articles ^                     |                                                              |                                    | (2 price n               | ules) := Show 50 ×records ♥ Filter |
| Products<br>Product groups     | Q Type to search                                             |                                    |                          |                                    |
| Price levels<br>Menus          | External ID 0 Price rule set 0 Pr                            | roduct(group) Location C           | ustomer 0 Period 0 Price | C Option price C VAT C             |
| French menus                   | Happy hour Gr                                                | rolsch Weizen HD Video Demo Engli: | € 3.0                    | 0 21% - Hoog                       |
| Option menus                   | 🗐 Happy hour Gr                                              | rolsch Lager HD Video Demo Engli:  | € 2.0                    | 0 21% - Hoog                       |
| Price management               |                                                              |                                    |                          |                                    |
| Time periods<br>Promotions     |                                                              |                                    |                          |                                    |
|                                |                                                              |                                    |                          |                                    |
| -∿ Finances ✓                  |                                                              |                                    |                          |                                    |
| ③ General ~                    |                                                              |                                    |                          |                                    |
| 🖂 Payment 🗸                    |                                                              |                                    |                          |                                    |
|                                |                                                              |                                    |                          |                                    |
| └─ Self-service ✓              |                                                              |                                    |                          |                                    |
|                                |                                                              |                                    |                          |                                    |
|                                |                                                              |                                    |                          |                                    |
|                                |                                                              |                                    |                          |                                    |
|                                |                                                              |                                    |                          |                                    |
|                                |                                                              |                                    |                          |                                    |
|                                |                                                              |                                    |                          |                                    |
|                                |                                                              |                                    |                          |                                    |
|                                |                                                              |                                    |                          |                                    |
|                                |                                                              |                                    |                          |                                    |
|                                |                                                              |                                    |                          |                                    |
|                                |                                                              |                                    | 1                        |                                    |

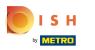

## Click Search query to search for an article.

| DISHPOSv258.4                    | Filter pricerules  | CLOS                      | se 🛞 |
|----------------------------------|--------------------|---------------------------|------|
| <ul> <li>Dashboard</li> </ul>    | Q Search query ^   | Product(group)            | ^    |
| Articles Products                | 段 Price rule set へ | A Customer                | ^    |
| Product groups<br>Price levels   | Period ^           | ① Location                | ^    |
| Menus<br>French menus            |                    |                           |      |
| Option menus<br>Price management |                    |                           |      |
| Time periods<br>Promotions       |                    |                           |      |
| ∿∕r Finances ✓                   |                    |                           |      |
| ⊚ General ✓                      |                    |                           |      |
| E Payment V                      |                    |                           |      |
| ្ក្ Self-service 🗸               |                    |                           |      |
|                                  |                    |                           |      |
|                                  |                    |                           |      |
|                                  |                    |                           |      |
|                                  |                    |                           |      |
|                                  |                    |                           |      |
|                                  |                    | Clear filters Apply filte | ars  |

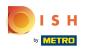

## • Type to Search to search for an article.

| DISH POS v2.58.4           | Filter pricerules  |                | CLOSE 🛞                     | ) |
|----------------------------|--------------------|----------------|-----------------------------|---|
| « Minimize menu            |                    |                |                             |   |
| Ø Dashboard                | Q Search query ~   | Product(group) | ^                           |   |
| 🛞 Articles 🔷 ^             | C Type to search   | A Customer     | ^                           |   |
| Products<br>Product groups | 용 Price rule set ^ | D Location     | ^                           |   |
| Price levels<br>Menus      | 🕆 Period           |                |                             |   |
| French menus               |                    |                |                             |   |
| Option menus               |                    |                |                             |   |
| Price management           |                    |                |                             |   |
| Time periods               |                    |                |                             |   |
| Promotions                 |                    |                |                             |   |
| -\ <sub>2</sub> Finances → |                    |                |                             |   |
| 💿 General 🗸 🗸              |                    |                |                             |   |
| 📄 Payment 🗸 🗸              |                    |                |                             |   |
| ិក្ក Self-service 🗸 🗸      |                    |                |                             |   |
|                            |                    |                |                             |   |
|                            |                    |                |                             |   |
|                            |                    |                |                             |   |
|                            |                    |                |                             |   |
|                            |                    |                |                             |   |
|                            |                    |                |                             |   |
|                            |                    |                |                             |   |
|                            |                    |                |                             |   |
|                            |                    |                |                             |   |
|                            |                    |                |                             |   |
|                            |                    |                | Clear filters Apply filters |   |

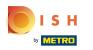

## Click on Price rule set to filter on a specific price rule.

| DISH POS v2.58.4             | Filter pricerules  | close 🛞                     |
|------------------------------|--------------------|-----------------------------|
| « Minimize menu              |                    |                             |
| Ø Dashboard                  | Q Search query v   | ☑ Product(group) ^          |
| Articles ^                   | Q Type to search   | A Customer                  |
| Products<br>Product groups   | ႈ Price rule set ^ | D Location                  |
| Price levels<br>Menus        | 🛱 Period 🔨         |                             |
| French menus<br>Option menus |                    |                             |
| Price management             |                    |                             |
| Time periods<br>Promotions   |                    |                             |
| ∿∕r Finances ✓               |                    |                             |
| ⊚ General 🗸 🗸                |                    |                             |
| 🗖 Payment 🗸 🗸                |                    |                             |
| 는 Self-service 🗸             |                    |                             |
|                              |                    |                             |
|                              |                    |                             |
|                              |                    |                             |
|                              |                    |                             |
|                              |                    |                             |
|                              |                    |                             |
|                              |                    | Clear filters Apply filters |

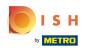

#### Click Period to search for a specific period and the pricing rules that match it.

| DISH POS v2.58.4           | Filter pricerules |                |            | CLOSE 🛞       |
|----------------------------|-------------------|----------------|------------|---------------|
| « Minimize menu            |                   |                |            |               |
| Ø Dashboard                | Q Search query ~  | Product(group) |            | ^             |
| 💮 Articles 🔷 🔨             | Q Type to search  | 우 Customer     |            | ^             |
| Products<br>Product groups | 38 Price rule set | ① Location     |            | ^             |
| Price levels               | S Happy hour      | LU LOCATON     |            | -             |
| Menus<br>French menus      | 🗎 Period 🔷        |                |            |               |
| Option menus               |                   |                |            |               |
| Price management           |                   |                |            |               |
| Time periods<br>Promotions |                   |                |            |               |
|                            |                   |                |            |               |
| √, Finances 🗸              |                   |                |            |               |
| 🌀 General 🗸 🗸              |                   |                |            |               |
| 🚍 Payment 🗸 🗸              |                   |                |            |               |
| '므 Self-service 🗸          |                   |                |            |               |
|                            |                   |                |            |               |
|                            |                   |                |            |               |
|                            |                   |                |            |               |
|                            |                   |                |            |               |
|                            |                   |                |            |               |
|                            |                   |                |            |               |
|                            |                   |                |            |               |
|                            |                   |                |            |               |
|                            |                   |                |            |               |
|                            |                   | Cle            | ar filters | Apply filters |

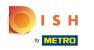

#### Click Customer to display the pricing rules associated with the selected customer

| DISHPOSv258.4                   | Filter pricerules |   |                | close 🛞                   |
|---------------------------------|-------------------|---|----------------|---------------------------|
| « Minimize menu                 |                   |   |                |                           |
| <ul> <li>Ø Dashboard</li> </ul> | Q Search query    | ~ | Product(group) | ^                         |
| 🕅 Articles 🔷 ^                  | Q Type to search  |   | 은 Customer     | ^                         |
| Products<br>Product groups      | 융 Price rule set  | ~ | ① Location     | ^                         |
| Price levels                    | ☑ Happy hour      |   |                |                           |
| Menus<br>French menus           | 📛 Period          | ^ |                |                           |
| Option menus                    |                   |   |                |                           |
| Price management                |                   |   |                |                           |
| Time periods<br>Promotions      |                   |   |                |                           |
|                                 |                   |   |                |                           |
| -\∕ Finances ✓                  |                   |   |                |                           |
| 🛞 General 🗸 🗸                   |                   |   |                |                           |
| 🗇 Payment 🗸 🗸                   |                   |   |                |                           |
| ិច្ច Self-service 🗸             |                   |   |                |                           |
|                                 |                   |   |                |                           |
|                                 |                   |   |                |                           |
|                                 |                   |   |                |                           |
|                                 |                   |   |                |                           |
|                                 |                   |   |                |                           |
|                                 |                   |   |                |                           |
|                                 |                   |   |                |                           |
|                                 |                   |   |                |                           |
|                                 |                   |   |                |                           |
|                                 |                   |   | Cie            | ear filters Apply filters |

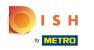

#### Click Location to display the pricing rules that are active in a specific location.

| DISHPOSv258.4                    | Filter pricerules      |                | CLOSE 🛞       |
|----------------------------------|------------------------|----------------|---------------|
| « Minimize menu                  |                        |                |               |
| Ø Dashboard                      | Q Search query         | Product(group) | ^             |
| Articles ^                       | Q Type to search       | 은 Customer     | ^             |
| Products<br>Product groups       | 응 Price rule set · · · | ∭ Location     | ^             |
| Price levels                     | I Happy hour           |                |               |
| Menus<br>French menus            | Period                 |                |               |
| Option menus<br>Price management |                        |                |               |
| Time periods                     |                        |                |               |
| Promotions                       |                        |                |               |
| √, Finances ✓                    |                        |                |               |
| ③ General                        |                        |                |               |
| 🗖 Payment 🗸 🗸                    |                        |                |               |
| 는 Self-service 🗸                 |                        |                |               |
|                                  |                        |                |               |
|                                  |                        |                |               |
|                                  |                        |                |               |
|                                  |                        |                |               |
|                                  |                        |                |               |
|                                  |                        |                |               |
|                                  |                        |                |               |
|                                  |                        | Clear filters  | Apply filters |

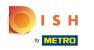

#### Click Location to display the pricing rules that are active in a specific location.

| DISH POS v2.58.4              | Filter pricerules |   |                |               | close 😣       |
|-------------------------------|-------------------|---|----------------|---------------|---------------|
| « Minimize menu               |                   |   |                |               |               |
| Ø Dashboard                   | ◯ Search query    | × | Product(group) |               | ^             |
| 🕅 Articles 🔨 🥎                | Q Type to search  |   | 은 Customer     |               | ^             |
| Products<br>Product groups    | 용 Price rule set  | ~ | ∭ Location     |               | ^             |
| Price levels<br>Menus         | G Happy hour      |   |                |               |               |
| French menus                  | Period            | ^ |                |               |               |
| Option menus Price management |                   |   |                |               |               |
| Time periods<br>Promotions    |                   |   |                |               |               |
| √r Finances ✓                 |                   |   |                |               |               |
| ⊙ General ✓                   |                   |   |                |               |               |
|                               |                   |   |                |               |               |
| E Payment V                   |                   |   |                |               |               |
| ិក្ក Self-service 🗸 🗸         |                   |   |                |               |               |
|                               |                   |   |                |               |               |
|                               |                   |   |                |               |               |
|                               |                   |   |                |               |               |
|                               |                   |   |                |               |               |
|                               |                   |   |                |               |               |
|                               |                   |   |                |               |               |
|                               |                   |   | (              | Clear filters | Apply filters |

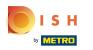

#### Click on Apply filters to search according to the set filters.

| DISH POS v2.58.4                 | Filter pricerules |   |                |               | close 🛞       |
|----------------------------------|-------------------|---|----------------|---------------|---------------|
| « Minimize menu                  |                   |   |                |               |               |
| <ul> <li>Dashboard</li> </ul>    | ◯ Search query    | ~ | Product(group) |               | ^             |
| 🛞 Articles 🔷 ^                   | Q Type to search  |   | A Customer     |               | ^             |
| Products<br>Product groups       | St Price rule set | ~ | D Location     |               | ^             |
| Price levels<br>Menus            | S Happy hour      |   |                |               |               |
| French menus                     | 🛱 Period          | ^ |                |               |               |
| Option menus                     |                   |   |                |               |               |
| Price management<br>Time periods |                   |   |                |               |               |
| Promotions                       |                   |   |                |               |               |
|                                  |                   |   |                |               |               |
| -\ <sub>ℓ</sub> Finances ✓       |                   |   |                |               |               |
| ③ General ~                      |                   |   |                |               |               |
| 🖻 Payment 🗸 🗸                    |                   |   |                |               |               |
| ិច្ច Self-service 🗸 🗸            |                   |   |                |               |               |
|                                  |                   |   |                |               |               |
|                                  |                   |   |                |               |               |
|                                  |                   |   |                |               |               |
|                                  |                   |   |                |               |               |
|                                  |                   |   |                |               |               |
|                                  |                   |   |                |               |               |
|                                  |                   |   |                |               |               |
|                                  |                   |   |                |               |               |
|                                  |                   |   |                |               |               |
|                                  |                   |   |                | Clear filters | Apply filters |

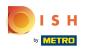

#### It is possible to base a pricing rule set on an existing set. Click Price rule configuration

| ISH POS v2.58.4                                       | (V) Demo EN Video ①                                                    |                       |                |                     |            | 😚 DISH P  | OS Tutorials       | dish_en_              | video@hd.digital 🗸 |
|-------------------------------------------------------|------------------------------------------------------------------------|-----------------------|----------------|---------------------|------------|-----------|--------------------|-----------------------|--------------------|
| Minimize menu     Dashboard     Articles     Products | Price management     Price rule configuration     Q     Type to searce |                       | 25             |                     |            |           | (2 price rules) :: | ∃ Show <b>50</b> ∨red | ords V Filter      |
| Product groups<br>Price levels<br>Menus               |                                                                        | rule set = Happy hour |                |                     |            |           |                    |                       |                    |
| French menus<br>Option menus                          | External ID 🗘                                                          | Price rule set 🗘      | Product(group) | Location 🗘          | Customer 0 | Period \$ | Price 🗘            | Option price 🗘        | VAT 0              |
| Price management                                      | Û                                                                      | Happy hour            | Grolsch Lager  | HD Video Demo Engli |            |           | € 2.00             |                       | 21% - Hoog         |
| Time periods<br>Promotions                            | Ē                                                                      | Happy hour            | Grolsch Weizen | HD Video Demo Engli | ł          |           | € 3.00             |                       | 21% - Hoog         |
| √ Finances                                            | ~                                                                      |                       |                |                     |            |           |                    |                       |                    |
| ु General                                             | ~                                                                      |                       |                |                     |            |           |                    |                       |                    |
| Payment                                               | ~                                                                      |                       |                |                     |            |           |                    |                       |                    |
| 只 Self-service                                        | ×                                                                      |                       |                |                     |            |           |                    |                       |                    |
|                                                       |                                                                        |                       |                |                     |            |           |                    |                       |                    |
|                                                       |                                                                        |                       |                |                     |            |           |                    |                       |                    |
|                                                       |                                                                        |                       |                |                     |            |           |                    |                       |                    |
|                                                       |                                                                        |                       |                |                     | 1          |           |                    |                       |                    |

ISH METRO

## Click the copy icon to copy the pricing rule set.

| DISHPO      | O 5 v2.58.4          |   | (V) Demo EN Video 🕕      |                    |       |           |                 |      |       |         | 😚 DISH P          | OS Tutorial | s       | O di          | sh_en_video@h            | d.digital 🗸 |
|-------------|----------------------|---|--------------------------|--------------------|-------|-----------|-----------------|------|-------|---------|-------------------|-------------|---------|---------------|--------------------------|-------------|
| « Minimize  | e menu               |   |                          |                    |       |           |                 |      |       |         |                   |             |         |               |                          |             |
|             | hboard               |   | Price management         |                    |       |           |                 |      |       |         |                   |             |         |               |                          |             |
| _           |                      |   | Price rule configuration | Review price rules |       |           |                 |      |       |         |                   |             |         |               |                          |             |
| I Artic     |                      | ^ |                          |                    |       |           |                 |      |       |         |                   |             |         |               |                          |             |
| Prod        | lucts<br>luct groups |   | + Add set                |                    |       | Pricerule | s for: Location | None |       | ✓ Custo | mer None          |             | ✓ Perio | d None        |                          | ~           |
|             | e levels             |   |                          |                    |       | D. I.     | and a la set.   |      |       |         |                   |             |         |               |                          |             |
| Menu        | us                   |   | Pricerule sets           |                    |       | Price     | rules in set:   |      |       |         |                   |             | Show o  | nly configure | d rows Show              | 50 √records |
| Fren        | ich menus            |   | Happy hour               |                    | / G t | ID 🗘      | All             | ~    | 0 Pro | price 0 | Option<br>price ≎ | VAT 0       |         | New oprice    | New<br>option 0<br>price | New VAT 🗘   |
|             | ion menus            |   |                          |                    |       |           |                 |      |       |         |                   |             |         |               | price                    |             |
|             | e management         |   |                          |                    |       |           |                 |      |       |         |                   |             |         |               |                          |             |
|             | notions              |   |                          |                    |       |           |                 |      |       |         |                   |             |         |               |                          |             |
| -\∕- Finar  | nces                 | ~ |                          |                    |       |           |                 |      |       |         |                   |             |         |               |                          |             |
| v · · · · · |                      |   |                          |                    |       |           |                 |      |       |         |                   |             |         |               |                          |             |
| 6 Gene      | eral                 | ~ |                          |                    |       |           |                 |      |       |         |                   |             |         |               |                          |             |
| 🖂 Payn      | nent                 | ~ |                          |                    |       |           |                 |      |       |         |                   |             |         |               |                          |             |
|             |                      |   |                          |                    |       |           |                 |      |       |         |                   |             |         |               |                          |             |
| ੇ⊡ Self-    | service              | * |                          |                    |       |           |                 |      |       |         |                   |             |         |               |                          |             |
|             |                      |   |                          |                    |       |           |                 |      |       |         |                   |             |         |               |                          |             |
|             |                      |   |                          |                    |       |           |                 |      |       |         |                   |             |         |               |                          |             |
|             |                      |   |                          |                    |       |           |                 |      |       |         |                   |             |         |               |                          |             |
|             |                      |   |                          |                    |       |           |                 |      |       |         |                   |             |         |               |                          |             |
|             |                      |   |                          |                    |       |           |                 |      |       |         |                   |             |         |               |                          |             |
|             |                      |   |                          |                    |       |           |                 |      |       |         |                   |             |         |               |                          |             |
|             |                      |   |                          |                    |       |           |                 |      |       |         |                   |             |         |               |                          |             |
|             |                      |   |                          |                    |       |           |                 |      |       |         |                   |             |         |               |                          |             |
|             |                      |   |                          |                    |       |           |                 |      |       |         |                   |             |         |               |                          |             |
|             |                      |   |                          |                    |       |           |                 |      |       |         |                   |             |         |               |                          |             |
|             |                      |   |                          |                    |       |           |                 |      |       |         |                   |             |         |               |                          |             |

ISH Metro

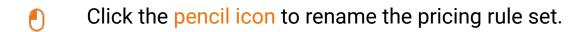

| DIS | H PO5 v2.58.4                         |   | (V) Demo EN Video 0                                          |   |         |                                              | ۲                     | 중 DISH POS Tutorials   | dish_en_video@hd.digital v                 |
|-----|---------------------------------------|---|--------------------------------------------------------------|---|---------|----------------------------------------------|-----------------------|------------------------|--------------------------------------------|
|     | inimize menu<br>Dashboard<br>Articles | ^ | Price management Price rule configuration Review price rules |   |         |                                              |                       |                        |                                            |
|     | Products<br>Product groups            |   | + Add set                                                    | , | Priceru | ules for: Location HD Video De               | emo English 🗸 Custome | r None                 | ✓ Period None ✓                            |
|     | Price levels<br>Menus                 |   | Pricerule sets                                               |   | Pric    | ce rules in set: Happy hour (                | (сору)                | Q                      | Show only configured rows Show 50 vrecords |
|     | French menus<br>Option menus          |   | Happy hour                                                   | Ū | D 🗘     |                                              | ≎ Product ⊖ O         | ption 0 VAT 0          | New option New Option VAT O                |
|     | Price management                      |   | Happy hour (copy)                                            | Ū | #1      | Oysters Each                                 | € 3.00                | 9% - Laag              |                                            |
|     | Time periods<br>Promotions            |   |                                                              | 1 | #2      | Oysters Per Piece Passionfruit               | € 3.50                | 9% - Laag              |                                            |
| ~   | Finances                              | ~ |                                                              | - | #3      | Caviar (10gr.)                               | € 29.50               | 9% - Laag              |                                            |
| 0   | General                               | ~ |                                                              |   | #4      | Iberico (100gr.)                             | € 15.00               | 9% - Laag              |                                            |
|     | Payment                               | ~ |                                                              |   | #5      | Steak Tatare<br>Eendenlever                  | € 13.50<br>€ 18.50    | 9% - Laag<br>9% - Laag |                                            |
|     | Self-service                          | ~ |                                                              |   | #7      | Octopus                                      | € 14.00               | 9% - Laag              |                                            |
|     | Self-Selvice                          | Ť |                                                              |   | #8      | Sweetbreads                                  | € 17.50               | 9% - Laag              |                                            |
|     |                                       |   |                                                              |   | #9      | Green Asperges                               | € 11.50               | 9% - Laag              |                                            |
|     |                                       |   |                                                              | 4 | #10     | Lobster Soup                                 | € 13.50               | 9% - Laag              |                                            |
|     |                                       |   |                                                              | 4 | #11     | Raw Marinated Salmon                         | € 12.00               | 9% - Laag              |                                            |
|     |                                       |   |                                                              | - | #12     | Burrata                                      | € 10.00               | 9% - Laag              |                                            |
|     |                                       |   |                                                              |   | #13     | Classic Caesar                               | € 9.00                | 9% - Laag              |                                            |
|     |                                       |   |                                                              |   | #14     | Bearnaise Steak And Fries<br>Meat Of The Day | € 19.50               | 9% - Laag<br>9% - Laag |                                            |
|     |                                       |   |                                                              |   |         |                                              |                       | ore-sardy              |                                            |
|     |                                       |   |                                                              |   |         |                                              |                       | 1 2 3 4 >              |                                            |

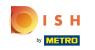

## Edit the Name

| DISHPOSv2.58.4                                                                         | (V) Demo EN Video 0                                          | Gright POS Tutorials             Gish_en_video@hd.digital ∨                   |  |
|----------------------------------------------------------------------------------------|--------------------------------------------------------------|-------------------------------------------------------------------------------|--|
| « Minimize menu<br>② Dashboard                                                         | Price management Price rule configuration Review price rules |                                                                               |  |
| Articles     ^       Products       Product groups                                     | + Add set                                                    | Pricerules for: Location None V Customer None V Period None V                 |  |
| Price levels<br>Menus                                                                  | Pricerule sets                                               | Price rules in set: O Show only configured rows Show 50 v records             |  |
| French menus<br>Option menus<br>Price management                                       | Happy hour / C 🖄                                             | ID O All V O Product o Option o VAT O New option o price New option o price O |  |
| Time periods<br>Promotions                                                             |                                                              |                                                                               |  |
| $\ensuremath{{}^{\!\!\!\!\!\!\!\!\!\!\!\!\!\!\!\!\!\!\!\!\!\!\!\!\!\!\!\!\!\!\!\!\!\!$ |                                                              |                                                                               |  |
| ③ General                                                                              |                                                              |                                                                               |  |
| 🖻 Payment 🗸 🗸                                                                          |                                                              |                                                                               |  |
| ្រុ Self-service 🗸                                                                     |                                                              |                                                                               |  |
|                                                                                        |                                                              |                                                                               |  |
|                                                                                        |                                                              |                                                                               |  |
|                                                                                        |                                                              |                                                                               |  |
|                                                                                        |                                                              |                                                                               |  |
|                                                                                        |                                                              |                                                                               |  |
|                                                                                        |                                                              |                                                                               |  |
|                                                                                        |                                                              |                                                                               |  |
|                                                                                        |                                                              |                                                                               |  |

## $\Box$ Click the V to confirm the new name.

| DISH POS v2.58.4                                 | (V) Demo EN Video ①                                          | Gright POS Tutorials             Gish_en_video@hd.digital ∨                |
|--------------------------------------------------|--------------------------------------------------------------|----------------------------------------------------------------------------|
| « Minimize menu<br>② Dashboard                   | Price management Price rule configuration Review price rules |                                                                            |
| Articles     A       Products     Product groups | + Add set                                                    | Pricerules for: Location None V Customer None V Period None V              |
| Price levels<br>Menus                            | Pricerule sets                                               | Price rules in set: O Show only configured rows Show 50 v records          |
| French menus<br>Option menus                     | Happy hour 🖉 🔂 🖄                                             | ID 0 All VAT 0 Product 0 Option 0 VAT 0 New 0 option 0 New VAT 0 New VAT 0 |
| Price management<br>Time periods<br>Promotions   |                                                              |                                                                            |
| $\Lambda_{\!\Gamma}$ Finances $\checkmark$       |                                                              |                                                                            |
| General                                          |                                                              |                                                                            |
| Payment ~                                        |                                                              |                                                                            |
| ੇਸ਼ Self-service v                               |                                                              |                                                                            |
|                                                  |                                                              |                                                                            |
|                                                  |                                                              |                                                                            |
|                                                  |                                                              |                                                                            |
|                                                  |                                                              |                                                                            |
|                                                  |                                                              |                                                                            |

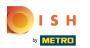

## e Click

| DISH POS v2.58.4                               | (V) Demo EN Video ①                                   |                                        | ↔ DISH POS Tutorials   | dish_en_video@hd.digital ~        |
|------------------------------------------------|-------------------------------------------------------|----------------------------------------|------------------------|-----------------------------------|
| « Minimize menu<br>@ Dashboard                 | Price management                                      |                                        |                        |                                   |
| Articles     Products     Product groups       | Price rule configuration Review price rules + Add set | Pricerules for: Location None V Custom | er None V Period       | None v                            |
| Price levels<br>Menus                          | Pricerule sets                                        | Price rules in set:                    | Show only              | configured rows Show 50 v records |
| French menus<br>Option menus                   | Happy hour Copy)                                      | ID 0 All v 0 Product 0                 | Option o VAT o price o | New option option New VAT o       |
| Price management<br>Time periods<br>Promotions |                                                       | 1                                      |                        |                                   |
| ∿r Finances ✓                                  |                                                       |                                        |                        |                                   |
| ③ General                                      |                                                       |                                        |                        |                                   |
| Payment ~                                      |                                                       |                                        |                        |                                   |
| े⊡ Self-service ✓                              |                                                       |                                        |                        |                                   |
|                                                |                                                       |                                        |                        |                                   |
|                                                |                                                       |                                        |                        |                                   |
|                                                |                                                       |                                        |                        |                                   |
|                                                |                                                       |                                        |                        |                                   |
|                                                |                                                       |                                        |                        |                                   |
|                                                |                                                       |                                        |                        |                                   |
|                                                |                                                       |                                        |                        |                                   |
|                                                |                                                       |                                        |                        |                                   |

ISH Metro

## Click the trash can icon to delete the pricing rule set

| DISH POS v2.58.4                         | (V) Demo EN Video 0                                          |     |                                  | ଟ                            | DISH POS Tutorials     | dish_en_video@hd.digital ~                 |
|------------------------------------------|--------------------------------------------------------------|-----|----------------------------------|------------------------------|------------------------|--------------------------------------------|
| « Minimize menu ② Dashboard ③ Articles ^ | Price management Price rule configuration Review price rules |     |                                  |                              |                        |                                            |
| Products<br>Product groups               | + Add set                                                    | Pri | cerules for: Location HD Video D | emo English 🗸 Customer       | None                   | ✓ Period None ✓                            |
| Price levels<br>Menus                    | Pricerule sets                                               |     | Price rules in set: Happy hour   | (copy)                       | C                      | Show only configured rows Show 50 vrecords |
| French menus<br>Option menus             | Happy hour                                                   |     |                                  | ≎ Product ≎ Opt<br>price ≎ p | tion 0 VAT 0           | New option New VAT O                       |
| Price management                         | Happy hour (copy)                                            | #1  | Oysters Each                     | € 3.00                       | 9% - Laag              |                                            |
| Time periods<br>Promotions               |                                                              | #2  | Oysters Per Piece Passionfruit   | € 3.50                       | 9% - Laag              |                                            |
| $_{V}$ Finances $\checkmark$             |                                                              | #3  |                                  | € 29.50                      | 9% - Laag              |                                            |
| ③ General                                |                                                              | #4  | -                                | € 15.00                      | 9% - Laag<br>9% - Laag |                                            |
| 😑 Payment 🗸 🗸                            |                                                              | #6  |                                  | € 13.50                      | 9% - Laag              |                                            |
| ີ⊡ Self-service ✓                        |                                                              | #7  | Octopus                          | € 14.00                      | 9% - Laag              |                                            |
|                                          |                                                              | #8  | Sweetbreads                      | € 17.50                      | 9% - Laag              |                                            |
|                                          |                                                              | #9  | Green Asperges                   | € 11.50                      | 9% - Laag              |                                            |
|                                          |                                                              | #1  | D Lobster Soup                   | € 13.50                      | 9% - Laag              |                                            |
|                                          |                                                              | #1  |                                  | € 12.00                      | 9% - Laag              |                                            |
|                                          |                                                              | #1  |                                  | € 10.00                      | 9% - Laag<br>9% - Laag |                                            |
|                                          |                                                              | #1  |                                  | € 19.50                      | 9% - Laag              |                                            |
|                                          |                                                              | #1  | 5 Meat Of The Day                |                              | 9% - Laag              |                                            |
|                                          |                                                              | _   |                                  | 1                            | 2 3 4 >                |                                            |

# • Confirm by clicking Delete

ISH

| DISH POS v2.58.4                                               |   | (V) Demo EN Video 0                                          |       |                                           | 😚 DISH POS Tutorials | dish_en_video@hd.digital ~          |
|----------------------------------------------------------------|---|--------------------------------------------------------------|-------|-------------------------------------------|----------------------|-------------------------------------|
| « Minimize menu     Ø Dashboard     Articles                   | ~ | Price management Price rule configuration Review price rules |       |                                           |                      |                                     |
| Products<br>Product groups                                     |   | + Add set                                                    |       | Pricerules for: Location None  Custo      | None v Period        | None V                              |
| Price levels<br>Menus                                          |   | Pricerule sets                                               |       | Price rules in set:                       | Show on              | ly configured rows Show 50 vrecords |
| French menus                                                   |   | Happy hour                                                   | 060   | ID 0 All V 0 Product 0                    | Option o VAT o       | New option 0 New VAT 0              |
| Option menus<br>Price management<br>Time periods<br>Promotions |   | Happy hour (copy)                                            | ∕ ∿ ₪ |                                           |                      |                                     |
| $\sim$ Finances                                                | ~ |                                                              |       | Are you sure to delete the selected item? |                      |                                     |
| General                                                        | ~ |                                                              |       | Cancel Delete                             |                      |                                     |
| Payment                                                        | ř |                                                              |       |                                           |                      |                                     |
| ੈ ਸ Self-service                                               | * |                                                              |       |                                           |                      |                                     |

ISH Metro

## • To finish, the changes must be send. Go to General

| Minimize menu Ø Dashboard Articles Products Product groups Price levels Menus French menus Option menus Price management Time periods | Price management<br>Price rule configuration<br>+ Add set<br>Pricerule sets<br>Happy hour | Review price rules |       | Pricerules for: Location Price rules in set: | None | ~ Cust      | omer None              |     | eriod None        | rows Show 5               | v<br>50 yracords |
|----------------------------------------------------------------------------------------------------|-------------------------------------------------------------------------------------------|--------------------|-------|----------------------------------------------|------|-------------|------------------------|-----|-------------------|---------------------------|------------------|
| Products<br>Product groups<br>Price levels<br>Menus<br>French menus<br>Option menus<br>Price management                               | Pricerule sets                                                                            | <i>∂</i> €         |       | Price rules in set:                          | None | ✓ Cust      | omer None              |     |                   | rows Show !               |                  |
| Menus<br>French menus<br>Option menus<br>Price management                                                                             |                                                                                           | ₽ €                | ò @ ı |                                              |      |             |                        | Sho | w only configured | rows Show S               | 0 wrecordr       |
| Option menus<br>Price management                                                                                                    | Happy hour                                                                                | 0                  | ò 🖞 🛛 |                                              |      |             |                        |     |                   |                           | • records        |
|                                                                                                    |                                                                                           |                    |       |                                              | ~    | <pre></pre> | Option<br>price<br>VAT | 0   | New oprice        | New<br>option \$<br>price | New VAT 🗘        |
| Promotions<br>√ Finances ✓<br>③ General ✓                                                                                             |                                                                                           |                    |       |                                              |      |             |                        |     |                   |                           |                  |
| Payment ~                                                                                                    |                                                                                           |                    |       |                                              |      |             |                        |     |                   |                           |                  |
| '∏ Self-service ✓                                                                                                    |                                                                                           |                    |       |                                              |      |             |                        |     |                   |                           |                  |

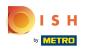

# Click General

| ISH POS v2.58.4                | (V) Demo EN Video 0                                         |       |                               | 😚 DISH POS Tutor                 | ials dish_en_video@hd.digital                                                                                  |
|--------------------------------|-------------------------------------------------------------|-------|-------------------------------|----------------------------------|----------------------------------------------------------------------------------------------------|
| « Minimize menu<br>@ Dashboard | Price management Price rule configuration Review price rule | 25    |                               |                                  |                                                                                                    |
| 😚 Articles 🔷 🔨                 |                                                             |       |                               |                                  |                                                                                                    |
| Products<br>Product groups     | + Add set                                                   |       | Pricerules for: Location None | ✓ Customer None                  | ✓ Period None ✓                                                                                                |
| Price levels<br>Menus          | Pricerule sets                                              |       | Price rules in set:           |                                  | Show only configured rows Show 50 vrecore                                                                      |
| French menus<br>Option menus   | Happy hour                                                  | ∥ ि ₫ |                               | ○ Product ○ Option ○ VAT ○ VAT ○ | New coption ≎ New VA<br>price coption coption coption coption coption coption coption coption variable. New VA |
| Price management               |                                                             |       |                               |                                  |                                                                                                    |
| Time periods                   |                                                             |       |                               |                                  |                                                                                                    |
| Promotions                     |                                                             |       |                               |                                  |                                                                                                    |
| √, Finances ✓                  | I                                                           |       |                               |                                  |                                                                                                    |
| 💮 General 🧄                    |                                                             |       |                               |                                  |                                                                                                    |
| General                        |                                                             |       |                               |                                  |                                                                                                    |
| Production stations            |                                                             |       |                               |                                  |                                                                                                    |
| Facilities                     |                                                             |       |                               |                                  |                                                                                                    |
| Cash stores                    |                                                             |       |                               |                                  |                                                                                                    |
| Printers                       |                                                             |       |                               |                                  |                                                                                                    |
| App links                      |                                                             |       |                               |                                  |                                                                                                    |
| Table map                      |                                                             |       |                               |                                  |                                                                                                    |
| Users                          |                                                             |       |                               |                                  |                                                                                                    |
| Usergroups                     |                                                             |       |                               |                                  |                                                                                                    |
| POS devices                    |                                                             |       |                               |                                  |                                                                                                    |
| Courses                        |                                                             |       |                               |                                  |                                                                                                    |
| Customers<br>Currencies        |                                                             |       |                               |                                  |                                                                                                    |
| Turnover groups                | 1                                                           |       |                               |                                  |                                                                                                    |
| Translations                   | 1                                                           |       |                               |                                  |                                                                                                    |
| Package profiles               |                                                             |       |                               |                                  |                                                                                                    |
| r ackage promes                |                                                             |       |                               |                                  |                                                                                                    |
| Payment v                      |                                                             |       |                               |                                  |                                                                                                    |

ISH Metro

## Click Normalize price rules to process the active pricing rules.

| ISH POS v2.58.4                                  | (V) Dem | o EN Video ①          |                   |                                  |           |                    | 😚 DISH POS Tutorials | dish_en_video@hd.digital       |
|--------------------------------------------------|---------|-----------------------|-------------------|----------------------------------|-----------|--------------------|----------------------|--------------------------------|
| « Minimize menu<br>Ø Dashboard                   | Stores  |                       |                   |                                  |           |                    |                      | Normalize price rules TRANSMIT |
| Articles ^     Products                          |         | Name                  | Installed version | Update status                    |           | Transmit<br>status | Last transmission    |                                |
| Product groups<br>Price levels<br>Menus          | 0       | HD Video Demo English | v3s53b4           | Update available<br>(v3s53b11.0) | လူ Update | ~                  | 2023-05-26 17:22     |                                |
| French menus<br>Option menus<br>Price management |         |                       |                   |                                  |           |                    |                      |                                |
| Time periods<br>Promotions                       | I       |                       |                   |                                  |           |                    |                      |                                |
| ∿ Finances ✓                                     |         |                       |                   |                                  |           |                    |                      |                                |
| General                                          | L       |                       |                   |                                  |           |                    |                      |                                |
| Production stations<br>Facilities                | L       |                       |                   |                                  |           |                    |                      |                                |
| Cash stores                                      | L       |                       |                   |                                  |           |                    |                      |                                |
| Printers<br>App links                            | L       |                       |                   |                                  |           |                    |                      |                                |
| Table map<br>Users                               | L       |                       |                   |                                  |           |                    |                      |                                |
| Usergroups<br>POS devices                        | L       |                       |                   |                                  |           |                    |                      |                                |
| Courses                                          | L       |                       |                   |                                  |           |                    |                      |                                |
| Customers<br>Currencies                          | L       |                       |                   |                                  |           |                    |                      |                                |
| Turnover groups                                  | L       |                       |                   |                                  |           |                    |                      |                                |
| Translations<br>Package profiles                 |         |                       |                   |                                  |           |                    |                      |                                |
| 🗏 Payment 🗸 🗸                                    |         |                       |                   |                                  |           |                    |                      |                                |

ISH Metro

## Click TRANSMIT to send the changes to your location.

| DISHP              | POS v2.58.4               | (V) Demo | o EN Video 0          |           |                |           |          | 😚 DISH POS Tutorials | dish_en_vi                   | deo@hd.digital 🗸 |
|--------------------|---------------------------|----------|-----------------------|-----------|----------------|-----------|----------|----------------------|------------------------------|------------------|
| « Minimiz<br>Ø Das |                           | Stores   |                       |           |                |           |          |                      | Normalize price rules        | TRANSMIT         |
| 💮 Arti             | ticles ^                  |          | Norma                 | Installed | He data atatus |           | Transmit |                      |                              | Transmit o       |
| Pro                | oducts                    |          | Name                  | version   | Update status  |           | status   | Last transmission    |                              |                  |
|                    | oduct groups<br>ce levels | 0        | HD Video Demo English | v3s53b4   | (v3s53b11.0)   | လူ Update | ~        | 2023-05-26 17:22     |                              |                  |
| Men                |                           |          |                       |           |                |           |          |                      |                              |                  |
| Frei               | ench menus                |          |                       |           |                |           |          |                      |                              |                  |
| Opt                | tion menus                |          |                       |           |                |           |          |                      |                              |                  |
| Pric               | ce management             |          |                       |           |                |           |          |                      |                              |                  |
| Tim                | ne periods                |          |                       |           |                |           |          |                      |                              |                  |
| Pro                | omotions                  |          |                       |           |                |           |          |                      |                              |                  |
| -\∕r Fina          | iances 🗸                  |          |                       |           |                |           |          |                      |                              |                  |
| 🎯 Gen              | neral ^                   |          |                       |           |                |           |          |                      |                              |                  |
| Gen                | neral                     |          |                       |           |                |           |          |                      |                              |                  |
| Pro                | oduction stations         |          |                       |           |                |           |          |                      |                              |                  |
| Fac                | cilities                  |          |                       |           |                |           |          |                      |                              |                  |
| Cas                | sh stores                 |          |                       |           |                |           |          |                      |                              |                  |
| Prin               | nters                     |          |                       |           |                |           |          |                      |                              |                  |
| App                | p links                   |          |                       |           |                |           |          |                      |                              |                  |
|                    | ole map                   |          |                       |           |                |           |          |                      |                              |                  |
| Use                |                           |          |                       |           |                |           |          |                      |                              |                  |
|                    | ergroups                  |          |                       |           |                |           |          |                      |                              |                  |
|                    | S devices                 |          |                       |           |                |           |          |                      |                              |                  |
|                    | urses<br>stomers          |          |                       |           |                |           |          |                      |                              |                  |
|                    | rrencies                  |          |                       |           |                |           |          |                      |                              |                  |
|                    | mover groups              |          |                       |           |                |           |          |                      |                              |                  |
|                    | inslations                |          |                       |           |                |           |          |                      |                              |                  |
|                    | ckage profiles            |          |                       |           |                |           |          | <b></b>              | Normalizing price rules in p | rogress ×        |
| 🗖 Pay              | yment 🗸                   |          |                       |           |                |           |          |                      |                              |                  |

## () That's it. You're done.

ISH

by METRO

 $( \frown$ 

| DISHPOSv2.58.4                                                          | (V) Dem | no EN Video ①         |           |                                  |           |          | 😚 DISH POS Tutorials | dish_en_v             | ideo@hd.digital 🗸 |
|-------------------------------------------------------------------------|---------|-----------------------|-----------|----------------------------------|-----------|----------|----------------------|-----------------------|-------------------|
| « Minimize menu<br>Ø Dashboard                                          | Stores  |                       |           |                                  |           |          |                      |                       | _                 |
| Articles ^                                                              | I       |                       | Installed |                                  |           | Transmit |                      | Normalize price rules | TRANSMIT          |
| Products                                                                |         | Name                  | version   | Update status                    |           | status   | Last transmission    |                       |                   |
| Product groups<br>Price levels<br>Menus<br>French menus<br>Option menus | 0       | HD Video Demo English | v3s53b4   | Update available<br>(v3s53b11.0) | ্য Update | -        | 2023-05-26 17:22     |                       |                   |
| Price management                                                        |         |                       |           |                                  |           |          |                      |                       |                   |
| Time periods                                                            |         |                       |           |                                  |           |          |                      |                       |                   |
| Promotions                                                              |         |                       |           |                                  |           |          |                      |                       |                   |
| -√ Finances ✓                                                           | L       |                       |           |                                  |           |          |                      |                       |                   |
| 🎯 General 🔷 🔨                                                           |         |                       |           |                                  |           |          |                      |                       |                   |
| General                                                                 |         |                       |           |                                  |           |          |                      |                       |                   |
| Production stations                                                     |         |                       |           |                                  |           |          |                      |                       |                   |
| Facilities                                                              |         |                       |           |                                  |           |          |                      |                       |                   |
| Cash stores                                                             |         |                       |           |                                  |           |          |                      |                       |                   |
| Printers                                                                |         |                       |           |                                  |           |          |                      |                       |                   |
| App links                                                               |         |                       |           |                                  |           |          |                      |                       |                   |
| Table map                                                               |         |                       |           |                                  |           |          |                      |                       |                   |
| Users                                                                   |         |                       |           |                                  |           |          |                      |                       |                   |
| Usergroups                                                              |         |                       |           |                                  |           |          |                      |                       |                   |
| POS devices                                                             |         |                       |           |                                  |           |          |                      |                       |                   |
| Courses                                                                 |         |                       |           |                                  |           |          |                      |                       |                   |
| Customers                                                               |         |                       |           |                                  |           |          |                      |                       |                   |
| Currencies<br>Turnover groups                                           |         |                       |           |                                  |           |          |                      |                       |                   |
| Translations                                                            |         |                       |           |                                  |           |          |                      |                       |                   |
| Package profiles                                                        |         |                       |           |                                  |           |          |                      |                       |                   |
|                                                                         |         |                       |           |                                  |           |          |                      |                       |                   |
| E Payment V                                                             |         |                       |           |                                  |           |          |                      |                       |                   |

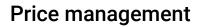

ISH

by METRO

 $( \cap$ 

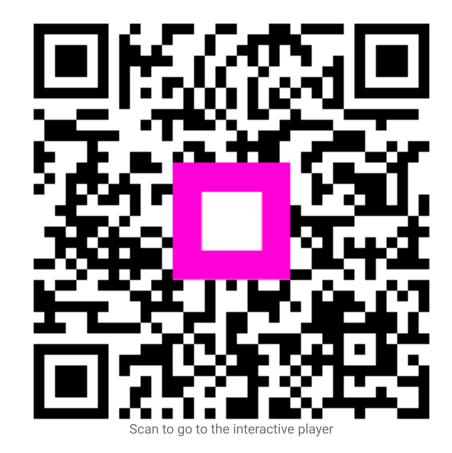